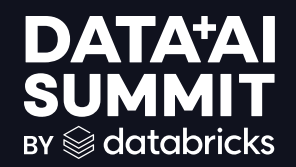

# SIMPLIFYING DATA INGESTION FOR LLMs WITH UNSTRUCTURED AND DATABRICKS

Chris Maddock - Head of Product Marketing - unstructured.io

Colton Peltier - Staff Data Scientist - databricks ©2024 Databricks Inc. — All rights reserved **DATA'AI SUMMIT** 

# Why use unstructured data?

# Unstructured data is a goldmine

#### 90% of enterprise data is unstructured\*

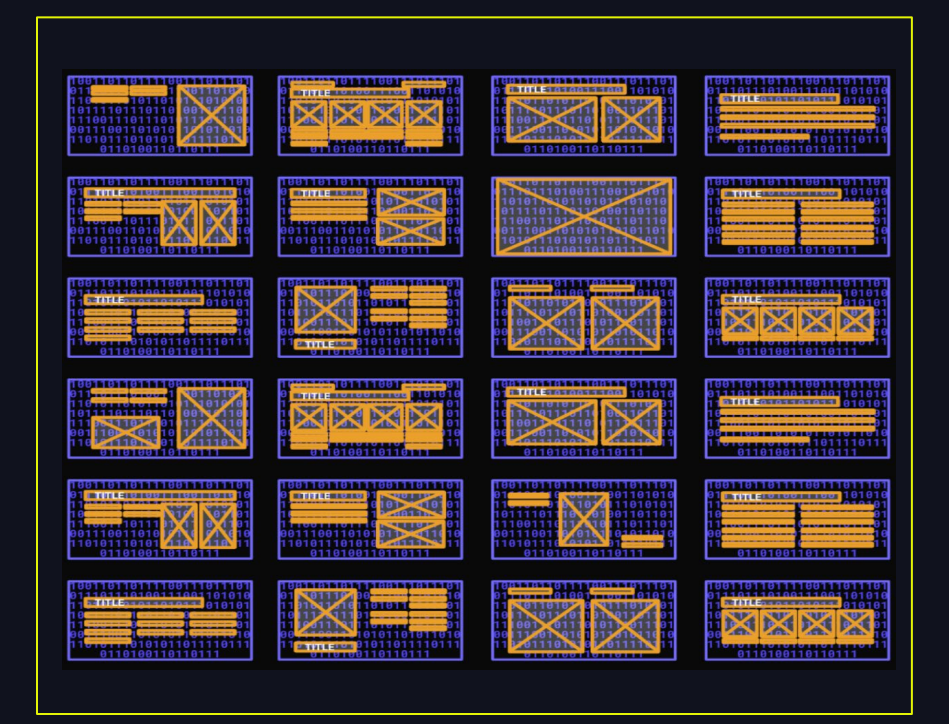

- Powerpoints
- Webpages
- Videos
- Meeting notes
- Internal documents
- Emails
- Codebases
- Audio
- Images

\*Source: IDC White Paper, Sponsored by Box Inc., "Untapped Value: What Every Executive Needs to Know About Unstructured Data, " Doc. US51128223, August 2023

## RAG

#### unstructured data use case #1

- Embed unstructured data into a vector store
- Retrieve relevant unstructured context given a query
- Use unstructured data sources to augment LLM generation of responses
- Allows LLMs to respond with up to date info or context specific language

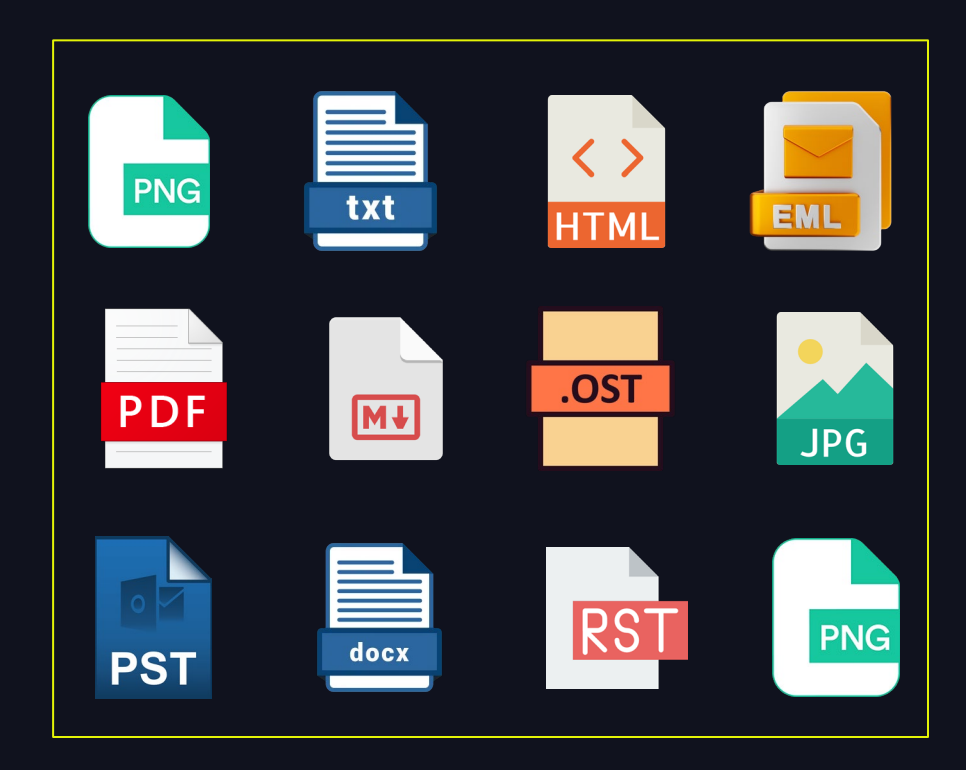

6

# Embedding Models

### unstructured data use case #2

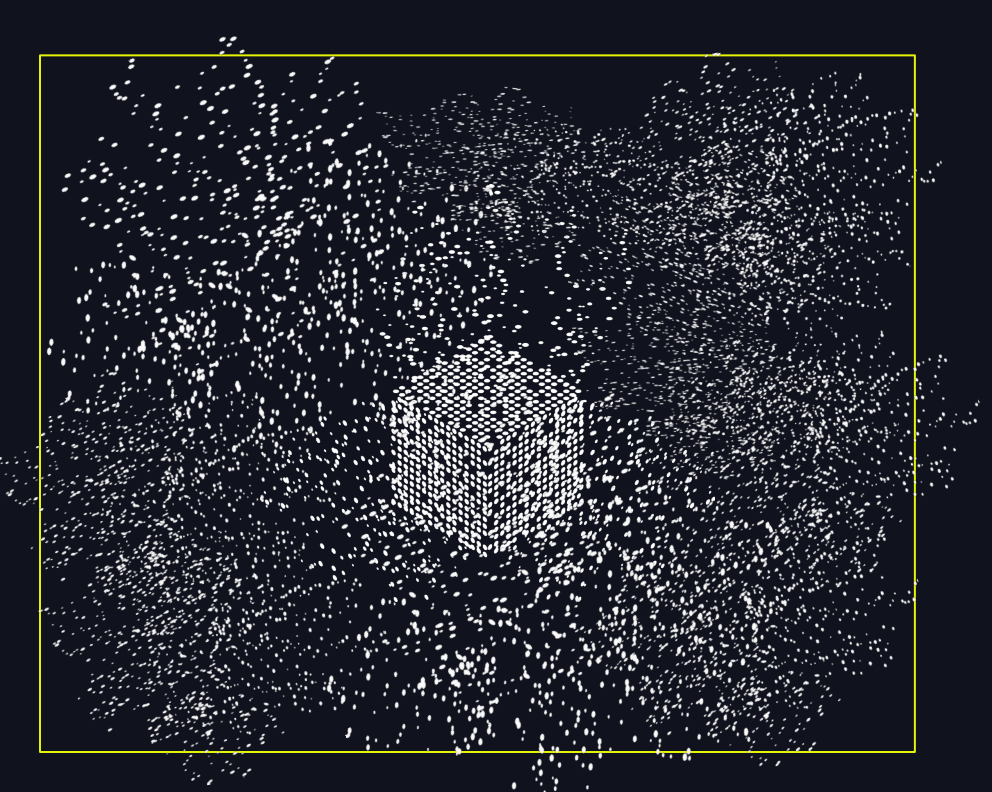

- Improve retrieval by fine-tuning sentence-transformer on internal documents
- Training of re-ranker models
- Paraphrase mining
- Text clustering

# Training LLMs

unstructured data use case #3

- Instruction Fine Tune (IFT) an LLM to adapt to your use case(s)
- Update language understanding of model with new information or to a new domain with continued pre-training (CPT)
- Train an LLM from scratch on custom dataset with pretraining (PT)

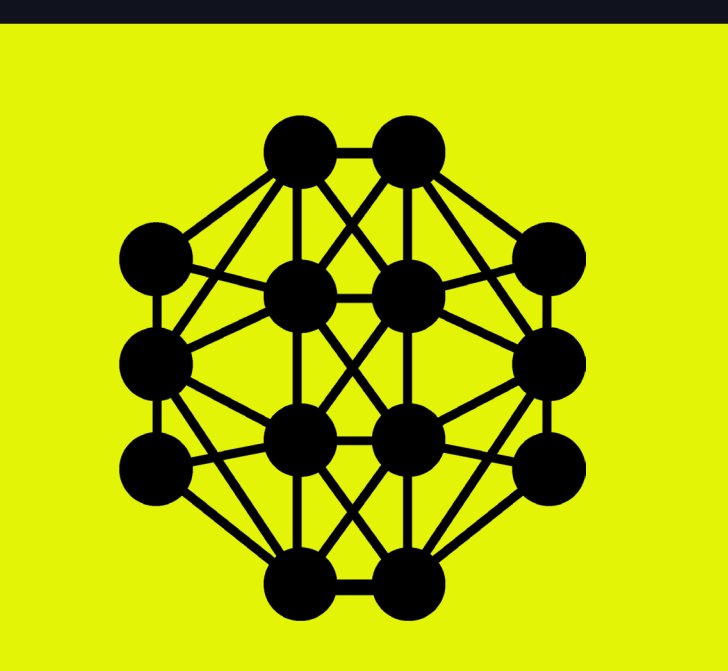

8

# IFT Example (Solar Farm Inc.)

generate high-quality blog titles in your corporate style

- Ingest all corporate blog posts on your platform
- Prepare training dataset:
	- Inputs: "Given the below blog post, generate a blog title. Blog post: {content}"
	- Output: "{blog title}"
- Instruction fine tune a small LLM (e.g. Llama3-8b-instruct)

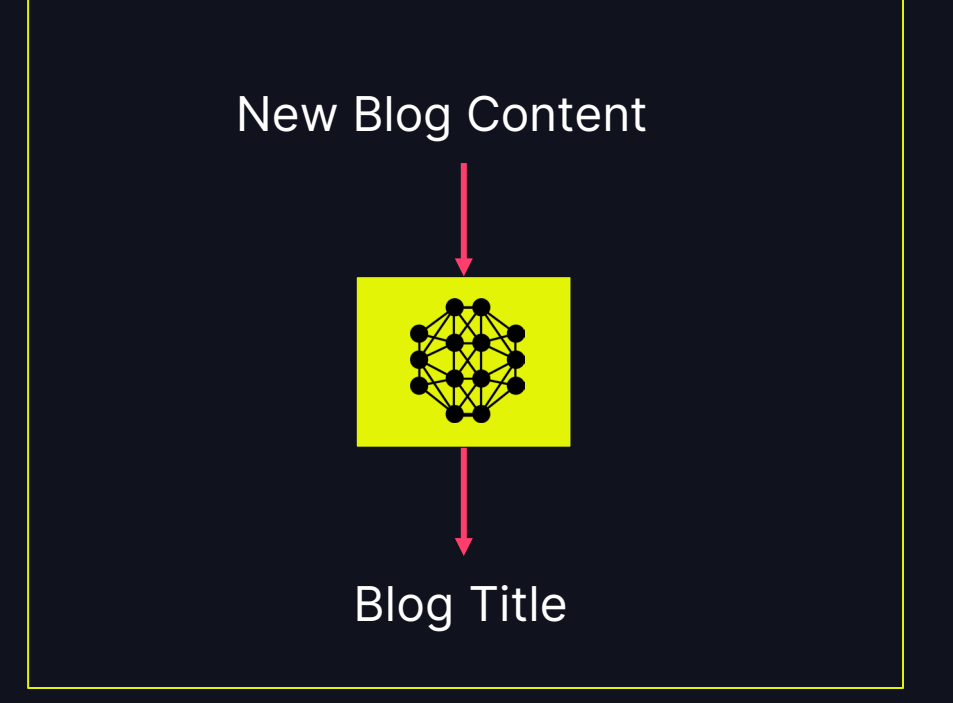

 $\mathbf{Q}$ 

# **INGESTING** UNSTRUCTURED DATA IS HARD

$$
\qquad \qquad \text{if} \qquad \qquad 10
$$

## Example Use Case: Document RAG HR Documents

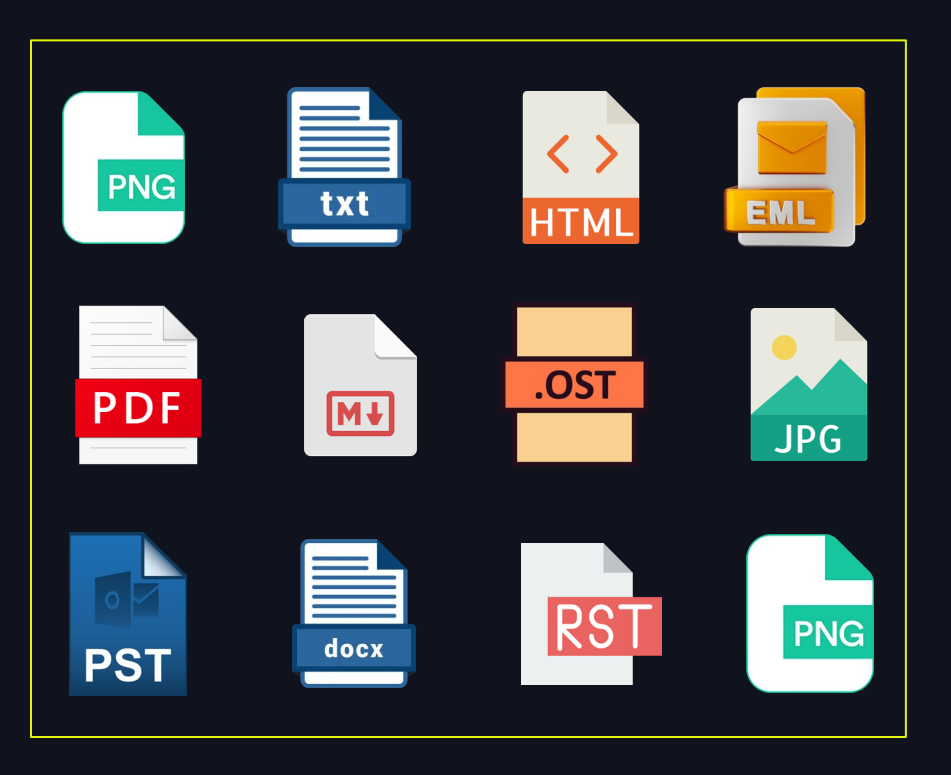

- Files in PDF and Docx format
- Thousands of multipage documents
- Documents contain tables
- Some PDFs have been scanned in, don't have easily extractable text.

# Sample Python Code Reading common file types

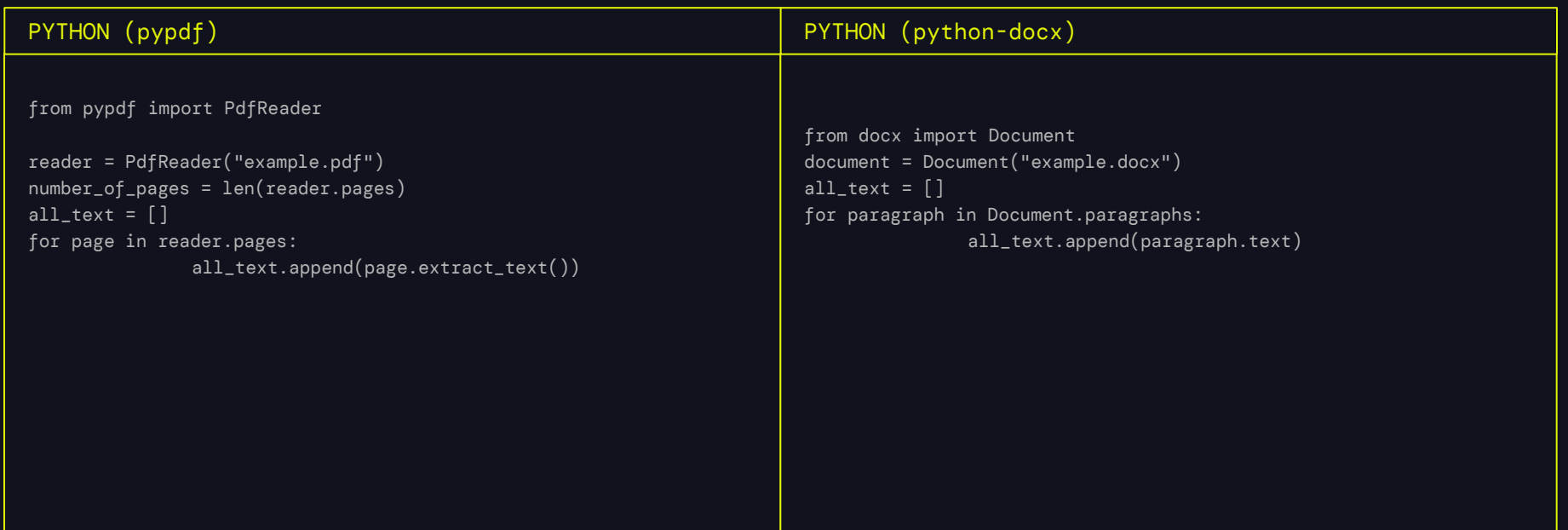

## Sample Python Code Reading common file types

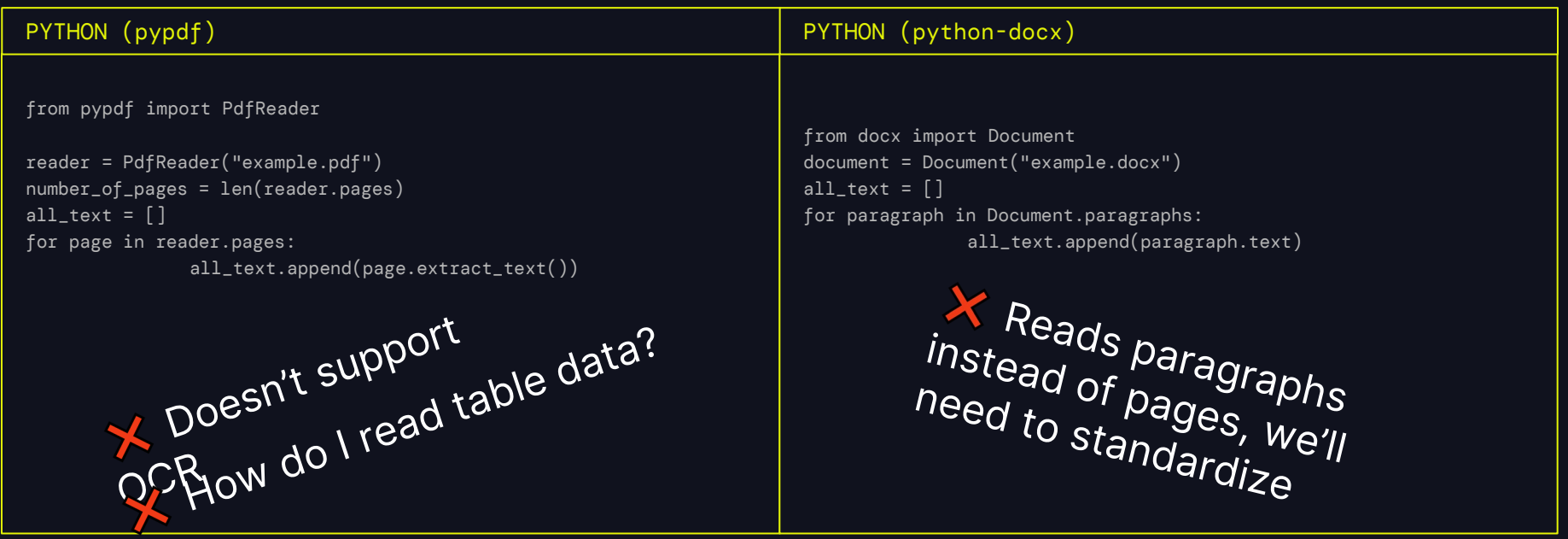

UNST RUCT URED

# Common API for all file types

Supported file types

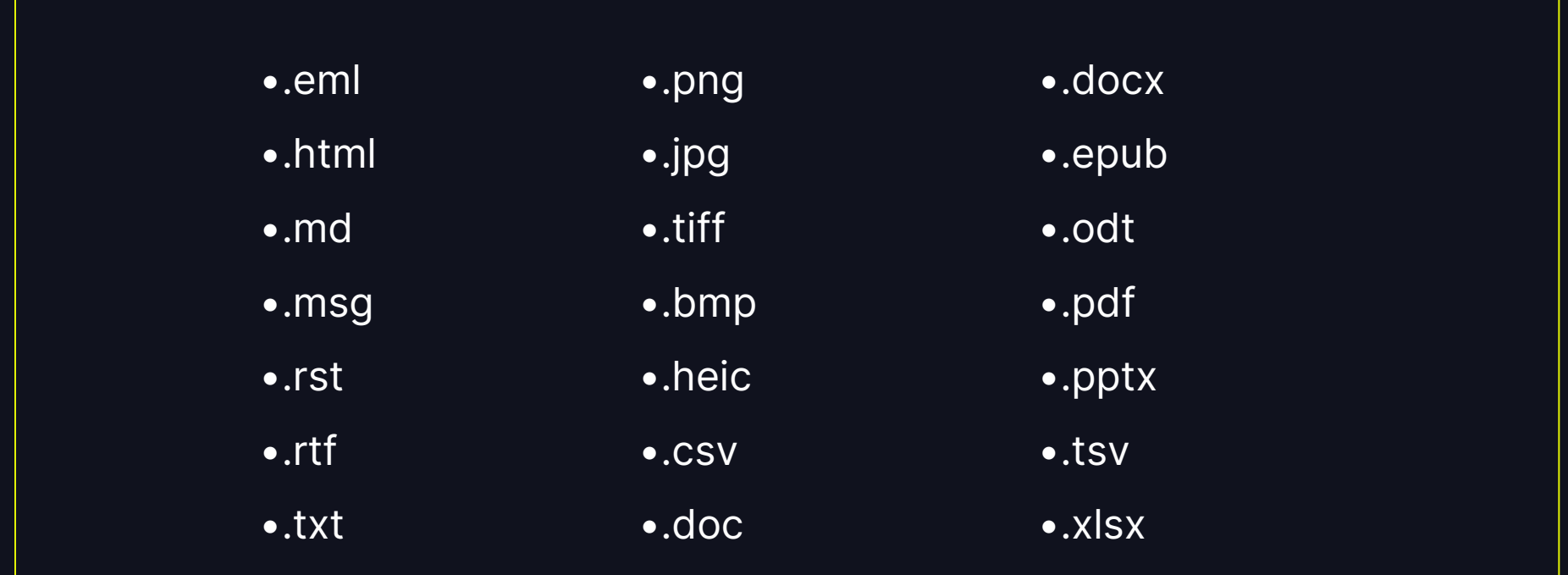

# Reading common file types

#### Sample unstructured Python Code

PYTHON (unstructured)

from unstructured.partition.pdf import partition\_pdf from unstructured.partition.docx import partition\_docx

```
elements_pdf = partition_pdf(filename="example.pdf")
elements_docx = partition_docx(filename="example.docx")
```

```
# the partition function can also detect file type on its own
from unstructured.partition.auto import partition
elements_pdf = partition(filename="example.pdf")
elements_docx = partition(filename="example.docx")
```
#### How does it all come together?

#### A Comprehensive Survey of Hallucination Mitigation Techniques in Large **Language Models**

S.M Towhidul Islam Tonmoy<sup>1</sup>, S M Mehedi Zaman<sup>1</sup>, Vinija Jain<sup>3,4</sup>; Anku Rani<sup>2</sup>, Vipula Rawte<sup>2</sup>, Aman Chadha<sup>3,4\*</sup>, Amitava Das<sup>2</sup>

<sup>1</sup>Islamic University of Technology, Bangladesh <sup>2</sup>AI Institute, University of South Carolina, USA <sup>3</sup>Stanford University, USA, <sup>4</sup>Amazon AI, USA towhidulislam@iut-dhaka.edu

#### **Abstract**

As Large Language Models (LLMs) continue to advance in their ability to write human-like text, a key challenge remains around their ten-<br>denote the limit is connective content that  $\qquad 1$  Introduction  $\frac{1}{2}$  dency to "hallucinate" – generating content that

techniques, providing a solid foundation for future research in addressing hallucinations and related phenomena within the realm of LLMs.

#### How does it all come together?

**DATA** 

#### A Comprehensive Survey of Hallucination Mitigation Techniques in Large

```
"type": "Title",
              "element id": "8ac6079d630b08e395f4e31b55e47c45".
              "text": "A Comprehensive Survey of Hallucination Mitigation Techniques in Large Language Models".
              "metadata": {
                  "filetype": "application/pdf",
\overline{21}"languages": [
                      "ena"
                  1.
                  "page number": 1,
                  "parent id": "cd1a9758552904f420c70398fec83e81",
                  "filename": "sxgzgn.pdf"
          ۱,
              "type": "UncategorizedText",
              "element_id": "10a35358fa45294b3f1b4806ab518827",
              "text": "S.M Towhidul Islam Tonmoy1, S M Mehedi Zaman1, Vinija Jain3,4\u2217, Anku Rani2, Vipula Rawte2, Aman Chadha3,4\u2217, Amitava Das2 1Islamic University of Technology, Banglade
              Institute, University of South Carolina, USA 3Stanford University, USA, 4Amazon AI, USA towhidulislam@iut-dhaka.edu",
              "metadata": {
                  "filetype": "application/pdf",
                  "languages":
                      "ena"
                  1.
                  "page_number": 1,
                  "parent_id": "8ac6079d630b08e395f4e31b55e47c45",
                  "filename": "sxgzgn.pdf"
42
```
## Deep Dive, Canonical JSON Schema **Elements**

A Comprehensive Survey of Hallucination Mitigation Techniques in Large **Language Models** 

```
"type": "Title",
   "element_id": "8ac6079d630b08e395f4e31b55e47c45",
   "text": "A Comprehensive Survey of Hallucination Mitigation Techniques in Large Language Models",
    "metadata": \left[\right]"filetype": "application/pdf",
        "languages": [
            "eng"
        ا, 1
        "page_number": 1,
        "parent_id": "cd1a9758552904f420c70398fec83e81",
        "filename": "sxgzgn.pdf"
    β
},
```
#### **Metadata**

"type": "NarrativeText",

"element id": "ef3aad2e2d1498962c271b767753c6a7",

"text": "As Large Language Models (LLMs) continue to advance in their ability to write human-like text, a key challenge remains around their ten- dency to \u201challucinate\u201d \u2013 generating content that appears factual but is ungrounded. This issue of hallucination is arguably the biggest hindrance to safely deploying these powerful LLMs into real-world production systems that impact peo- ple\u2019s lives. The journey toward widespread adoption of LLMs in practical settings heavily relies on addressing and mitigating hallucina-tions. Unlike traditional AI systems focused on limited tasks, LLMs have been exposed to vast amounts of online text data during train- ing. While this allows them to display impres- sive language fluency, it also means they are capable of extrapolating information from the biases in training data, misinterpreting ambigu- ous prompts, or modifying the information to align superficially with the input. This becomes hugely alarming when we rely on language gen- eration capabilities for sensitive applications, such as summarizing medical records, cus- tomer support conversations, financial analysis reports, and providing erroneous legal advice. Small errors could lead to harm, revealing the LLMs\u2019 lack of actual comprehension despite advances in self-learning. This paper presents a comprehensive survey of over thirty-two tech- niques developed to mitigate

hallucination in LLMs. Notable among these are Retrieval- Augmented Generation (RAG) (Lewis et a Retrieval (Varshney et al., 2023), CoNLI (Lei et al., 2023), and CoVe (Dhuliawala et al., 2023). troduce a detailed taxonomy categorizing these methods based on various parameters, such as data tasks, feedback mechanisms, and retriever types. This classifi- cation helps distinguish the div specifically designed to tackle hallucination is- sues in LLMs. Additionally, we analyze the cha inherent in these",

#### "metadata":  $\{$

```
"filetype": "application/pdf",
"languages": |
    "eng"
1.
"page_number": 1,
"parent_id": "ebf237f98f05c4390df1cde93629de8d",
"filename": "sxqzgn.pdf"
```
#### **Abstract**

As Large Language Models (LLMs) continue to advance in their ability to write human-like text, a key challenge remains around their tendency to "hallucinate" – generating content that appears factual but is ungrounded. This issue of hallucination is arguably the biggest hindrance to safely deploying these powerful LLMs into real-world production systems that impact peo-

### Metadata in action

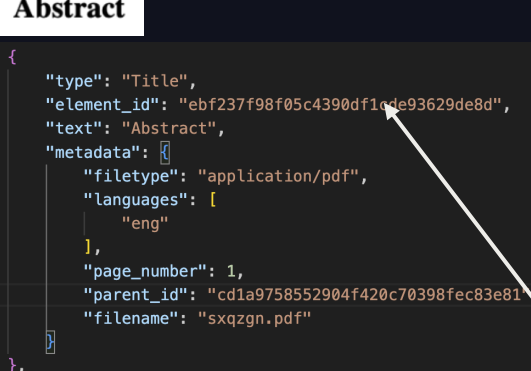

#### "NarrativeText",

it id": "ef3aad2e2d1498962c271b767753c6a7",

"As Large Language Models (LLMs) continue to advance in their ability to write human-like text, a key challenge around their ten- dency to \u201challucinate\u201d \u2013 generating content that appears factual but is ided. This issue of hallucination is arguably the biggest hindrance to safely deploying these powerful LLMs into orld production systems that impact peo- ple\u2019s lives. The journey toward widespread adoption of LLMs in al settings heavily relies on addressing and mitigating hallucina- tions. Unlike traditional AI systems focused on: I tasks, LLMs have been exposed to vast amounts of online text data during train- ing. While this allows them to impres- sive language fluency, it also means they are capable of extrapolating information from the biases in data, misinterpreting ambigu- ous prompts, or modifying the information to align superficially with the input.

comes hugely alarming when we rely on language gen- eration capab summarizin medical records, cus- tomer support conversations, financia advice. Small errors could lead to harm, revealing the LLMs\u2019 lack of self-learning. This paper presents a comprehensive survey of over thirty hallucination in LLMs. Notable among these are Retrieval- Augmented Gene Retrieval (Varshney et al., 2023), CoNLI (Lei et al., 2023), and CoVe ( troduce a detailed boxonomy categorizing these methods based on various tasks, feedback mechanisms, and retriever types. This classifi- cation specifically designed to tackle hallucination is- sues in LLMs. Addition inherent in these", "metadata": {

```
"filetype": "application/df",
"languages": [
```

```
"eng"
```
Τ.

"page\_number": 1, "parent id": "ebf237f98f05c4390df1cde93629de8d", "filename": "sxqzgn.pdf"  $\overline{21}$ 

#### **Abstract**

As Large Language Models (LLMs) continue to advance in their ability to write human-like text, a key challenge remains around their tendency to "hallucinate" – generating content that appears factual but is ungrounded. This issue of hallucination is arguably the biggest hindrance to safely deploying these powerful LLMs into real-world production systems that impact peo-

#### Metadata in action

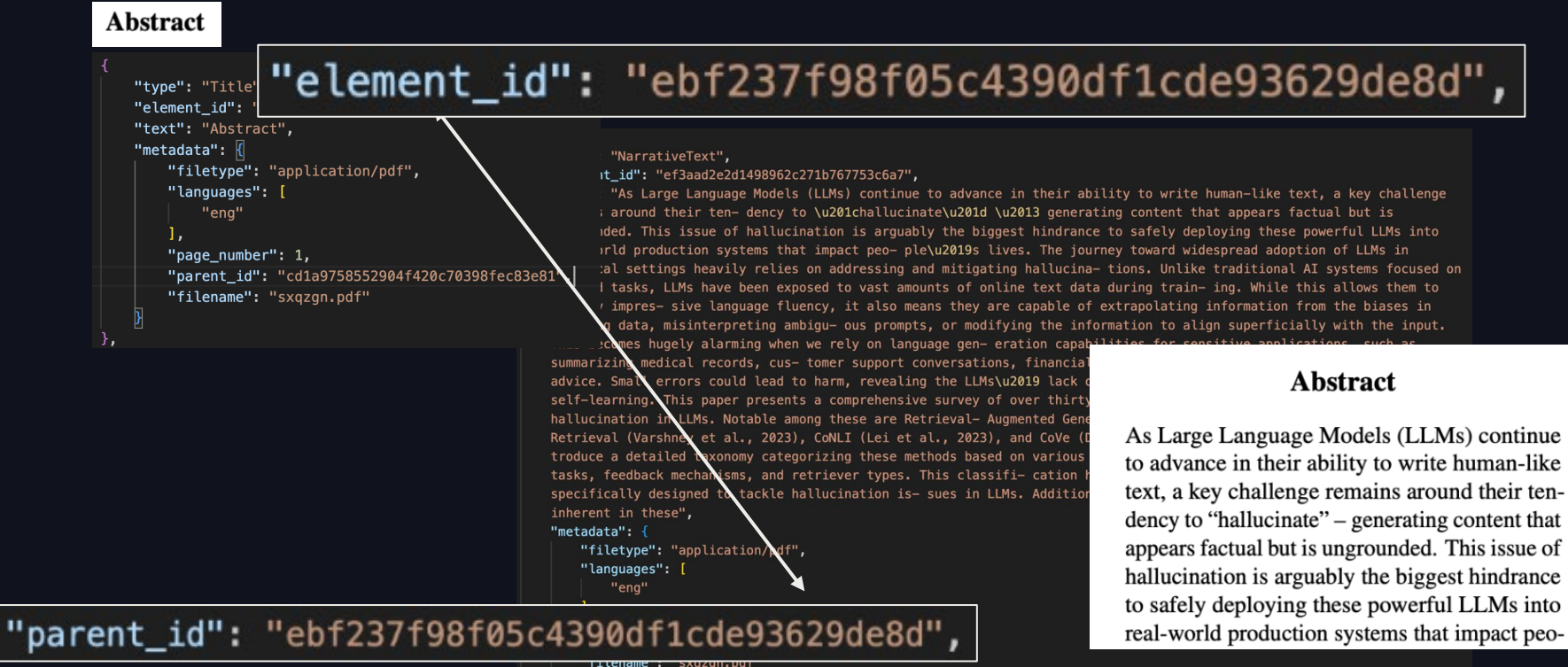

# Under the hood 1 of 2

Capabilities to produce RAG-Ready data

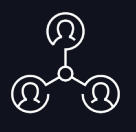

- Source
- Destination
- $\bullet$  30+ Today
- BYO

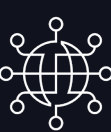

- Fast
- High Res
- Generative
- **•** Third Party APIs

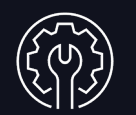

#### **Connect Connect Route** Route Route Transform

- Canonical Schema
- Elements
- Reading Order
- Metadata

# Under the hood 2 of 2

Capabilities to produce RAG-Ready data

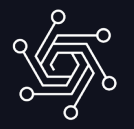

- Simple
- Semantic

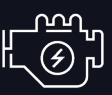

- Open AI
- AWS Bedrock
- OctoML
- Databricks Embedding Endpoint
- BYO

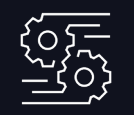

#### Chunk Embed Synchronize

- Write data to store of your choice
- Databricks Volumes
- Databricks Delta Tables
- Multiple Vector DBs

# Product Offerings

### Open Source, Commercial API, Enterprise Platform

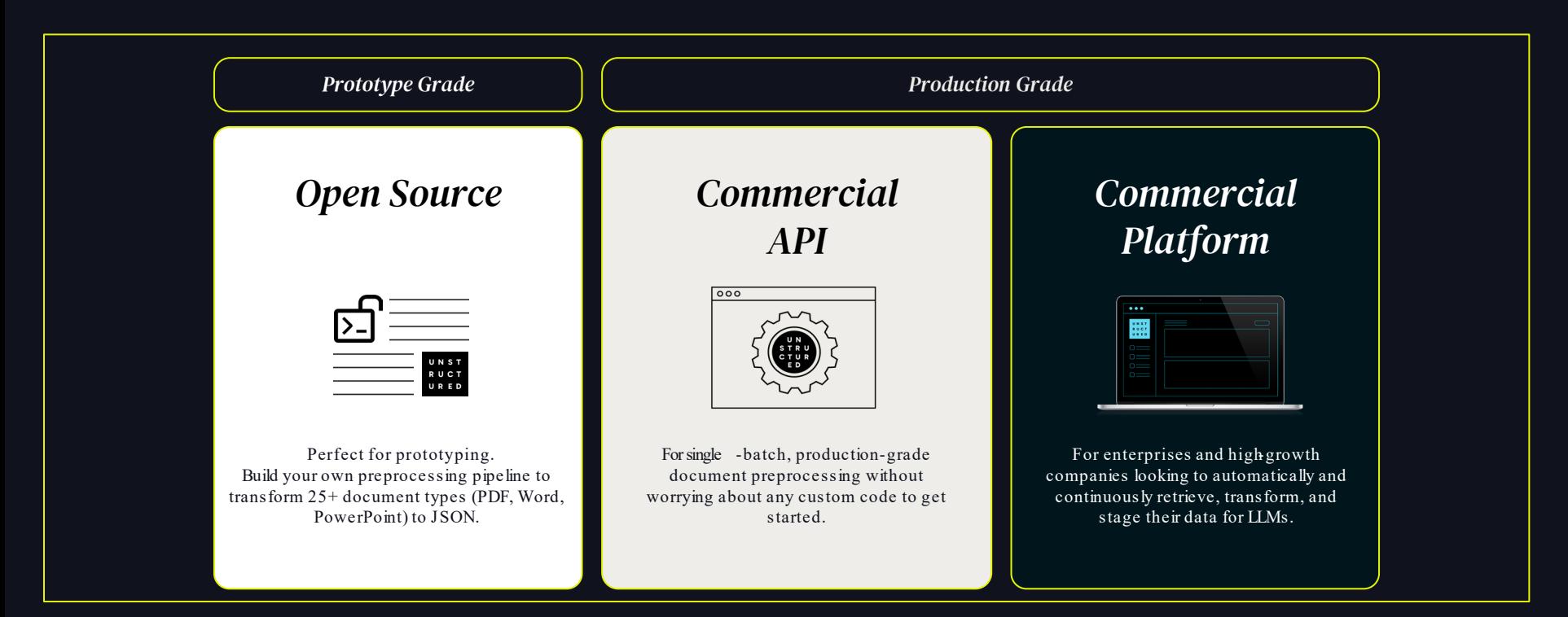

# WHAT ABOUT SCALABILITY?

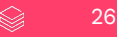

# SCALING UNSTRUCTURED

### 3 APPROACHES FOR 3 PRODUCTS

- Stateless
- Containerized Version Available
- BYO dependency management and scalability
- Can run in CPU only mode

- Stateless
- Horizontally auto scaling Azure & AWS Marketplaces
- Horizontally auto-scaling Unstructured SaaS offering
- Improved performance on tables, OCR and natural reading order

#### Unstructured OSS **Unstructured API** Unstructured API

- We take care of everything
- Horizontally auto-scaling Unstructured SaaS offering
- VPC Option Available

Me too!

- Kubernetes Underpinned
- Splits large documents into multiple pages and scales instances as required

**DATA'AI SUMMIT** 

# SCALING W/ **EXAMPLE OSS ON**

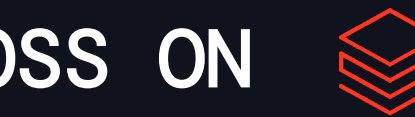

### distributed document ingestion

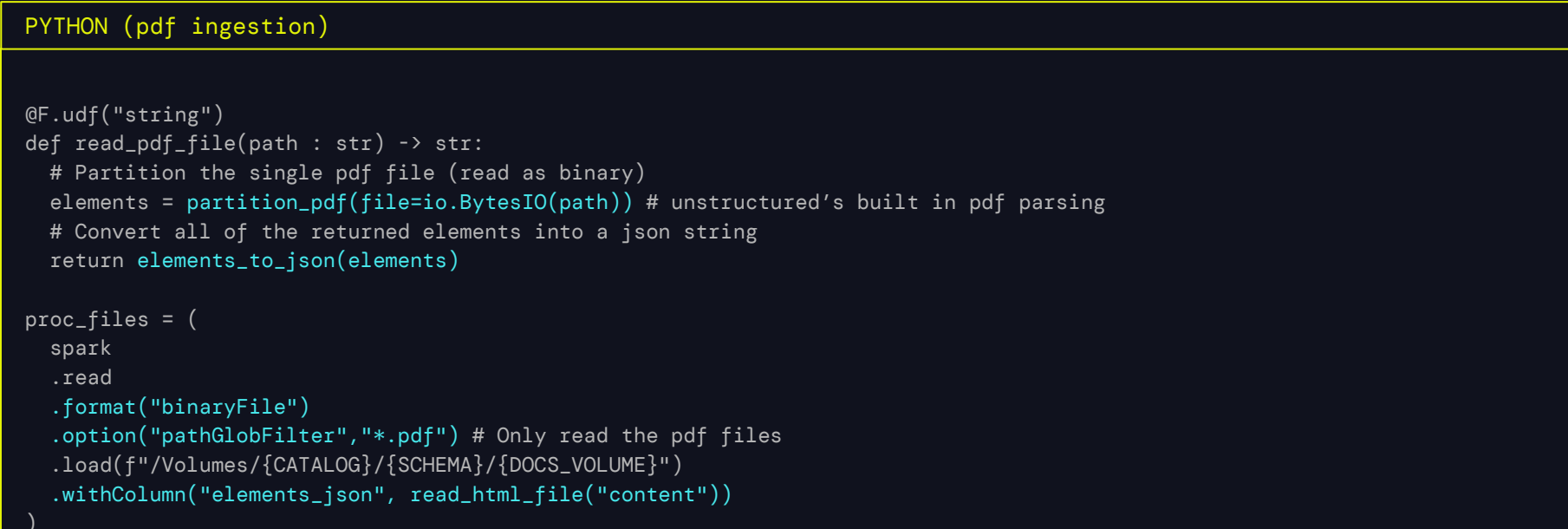

$$
\hat{\textbf{a}} \quad \textbf{b} \quad 28
$$

# SCALING W/ **RUSH OSS ON**

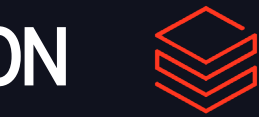

#### distributed document chunking

#### PYTHON (chunking w/ table extraction)

```
@F.udf(ArrayType(StructType([
 StructField("content", StringType(), True), StructField("category", StringType(), True),
 StructField("char_length", IntegerType(), True), StructField("chunk_num", IntegerType(), True)
])))
def get_chunks(elements_json : str, max_characters : int, new_after_n_chars : int) -> list:
 elements = elements_from_json(text=elements_json)
 chunks = chunk_elements(elements, max_characters=max_characters, new_after_n_chars=new_after_n_chars)
 # Iterate through the chunks, keep HTML if it is a table else just keep the text.
 ret = \lceil{
          "content" : _chunk.text if (_chunk.category != "Table") else _chunk.metadata.text_as_html,
          "chunk_num" : i,
          "category" : _chunk.category
      } for i,_chunk in enumerate(chunks)
  ]
 return ret
proc_files_chunked = (proc_files.withColumn("chunks",get_chunks(F.column("elements_json"), F.lit(1500), F.lit(500))))
```
# SCALING W/ RUST API ON

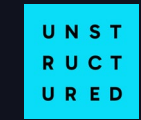

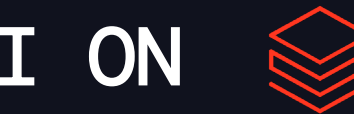

### one and done

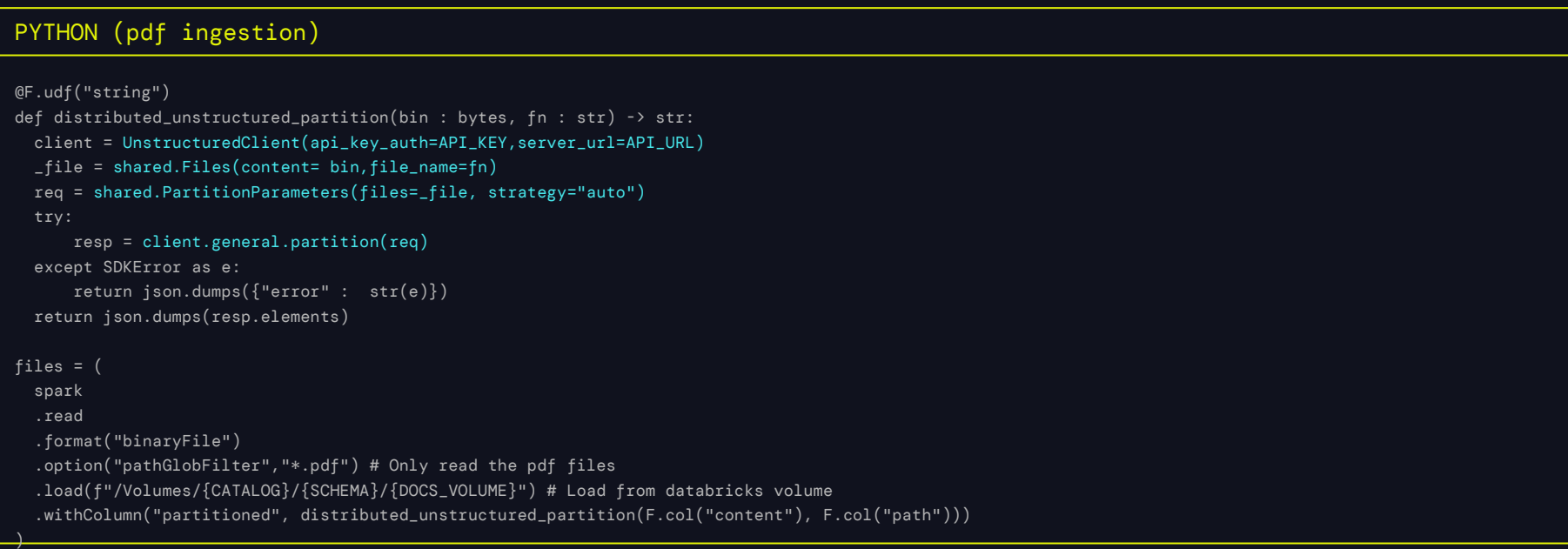

$$
\qquad \qquad \text{30}
$$

# WHAT'S NEXT?

$$
\quad \textcircled{\raisebox{1ex}{$\scriptstyle\circ$}}\quad \quad 31
$$

# End-to-End RAG pipelines

#### Unstructured Enterprise Platform

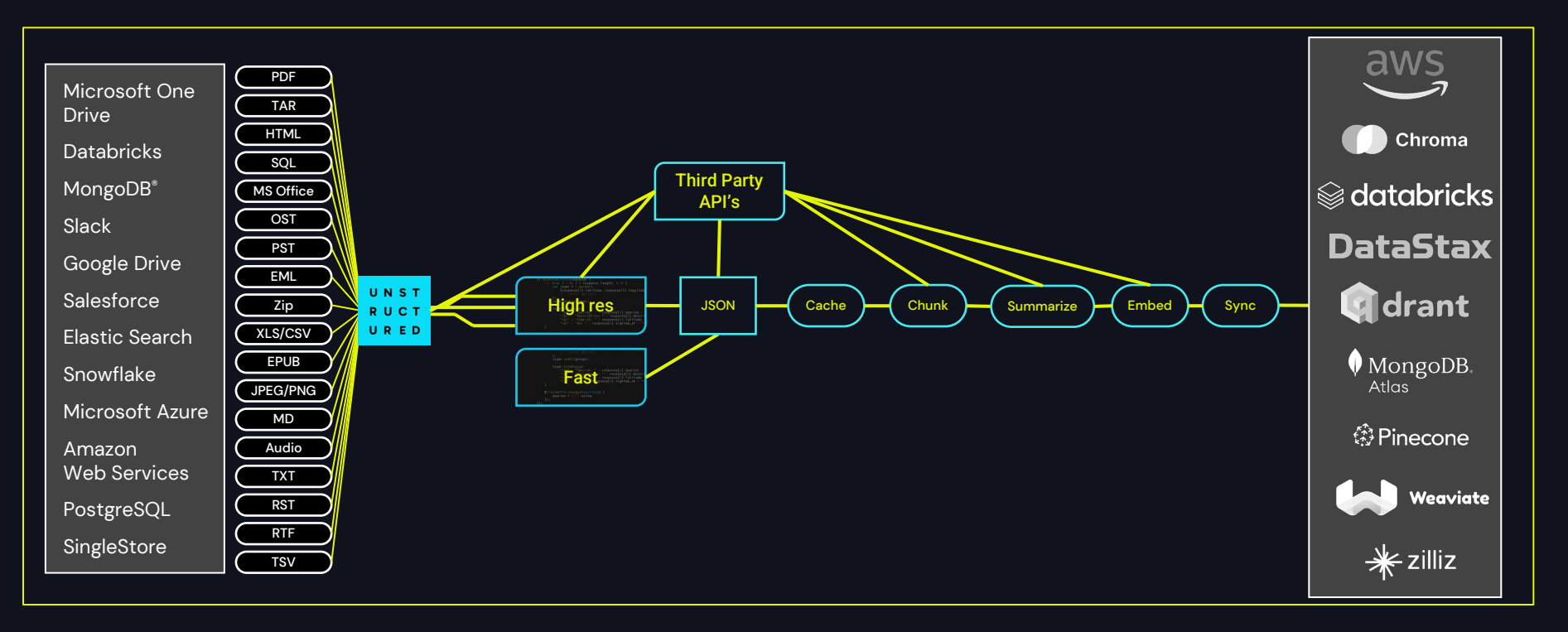

### **Source Connectors**

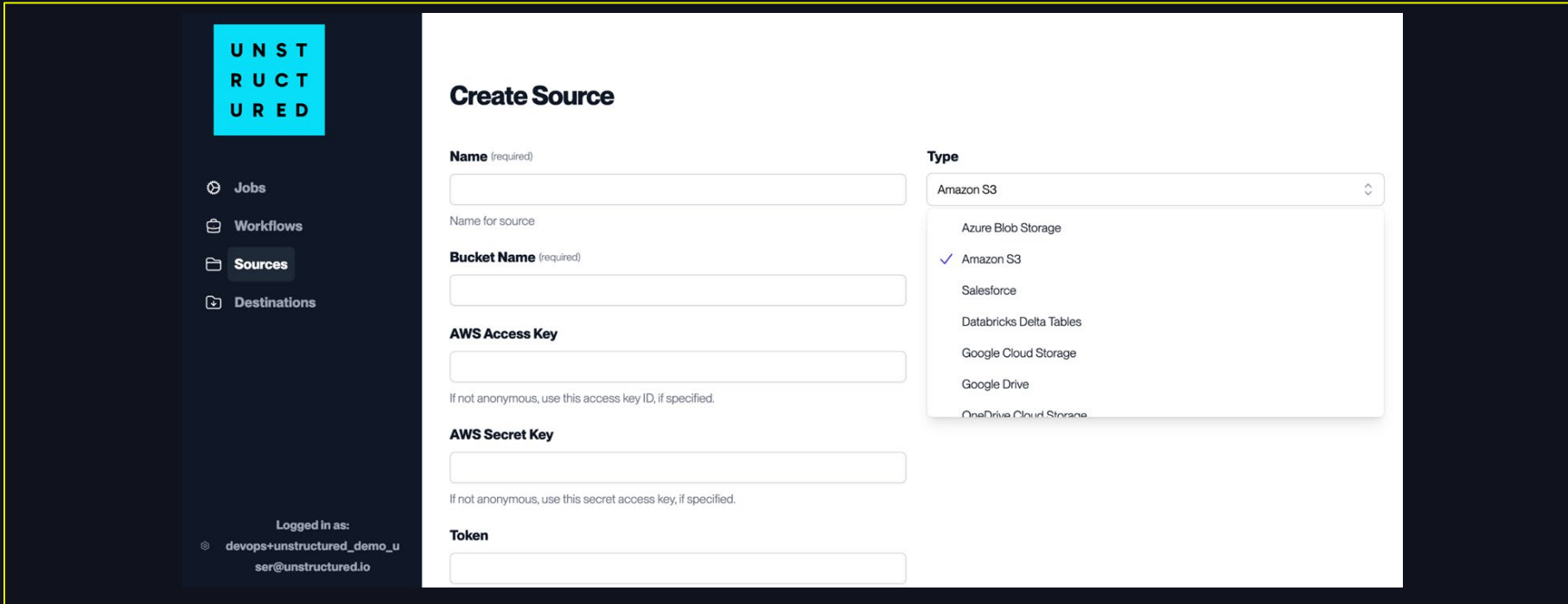

### **Connectors**

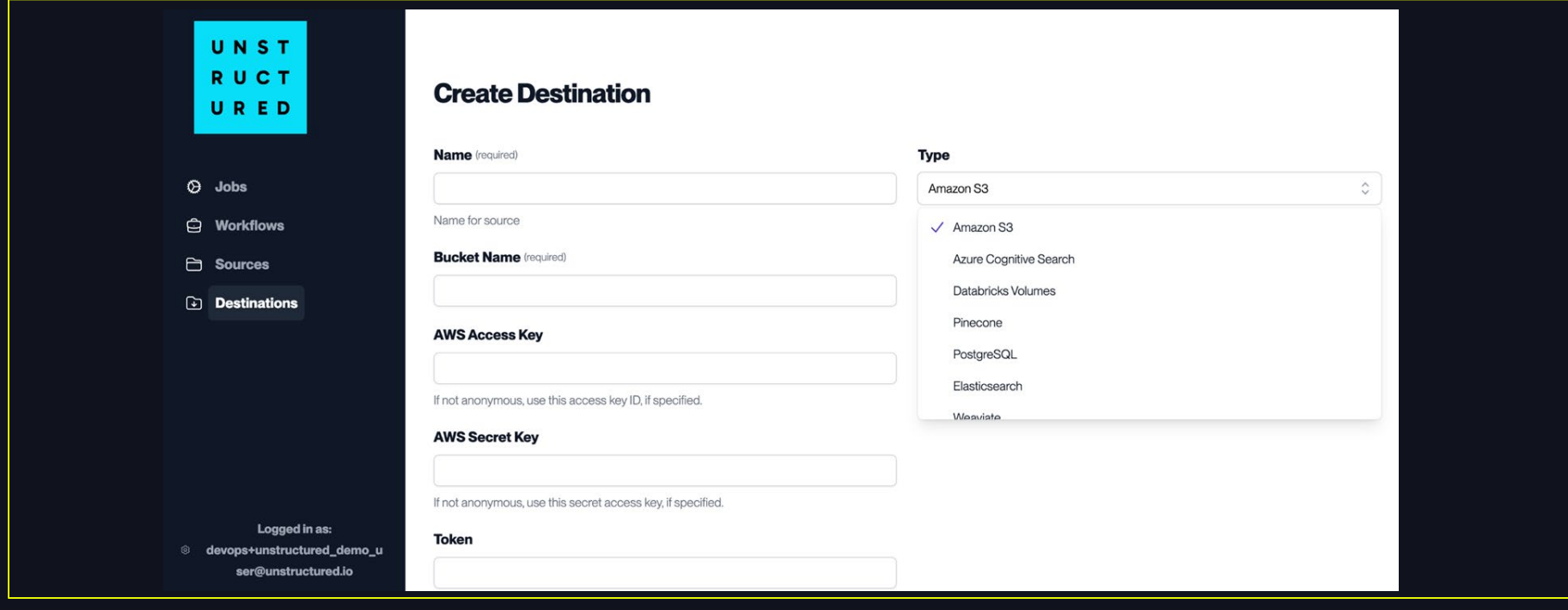

### **Workflows**

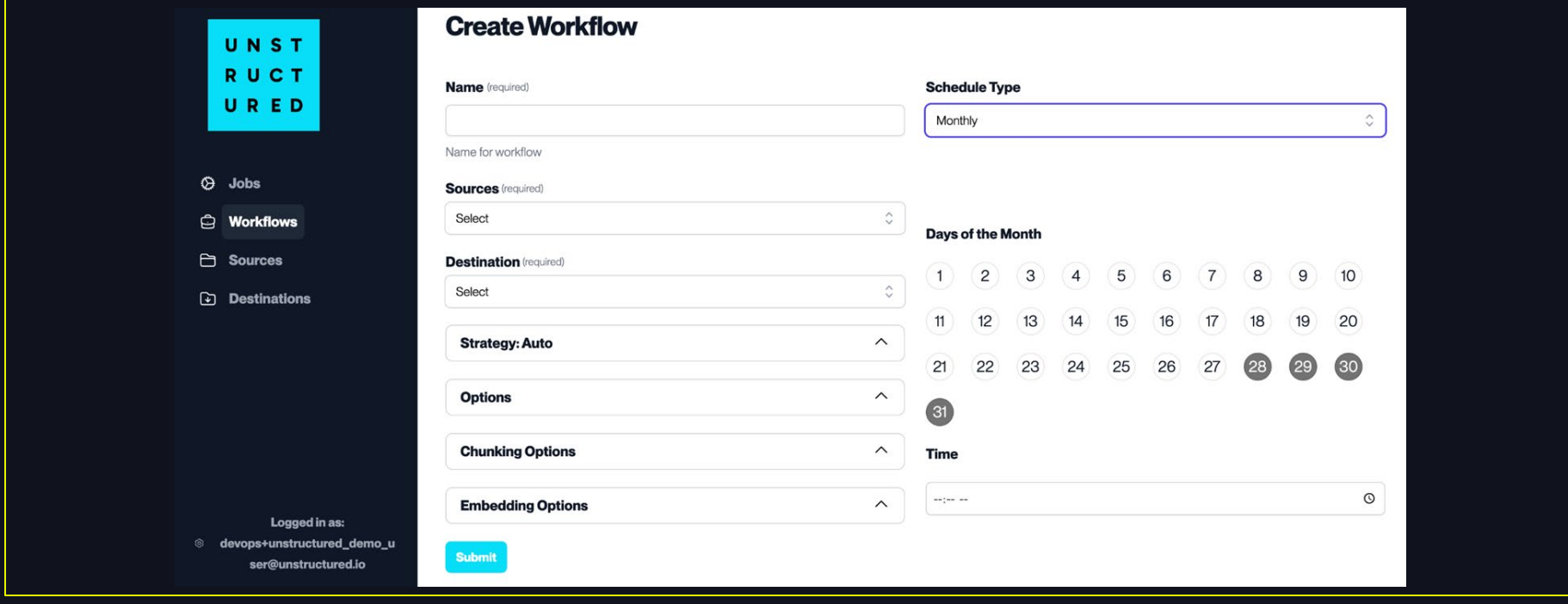

### Jobs

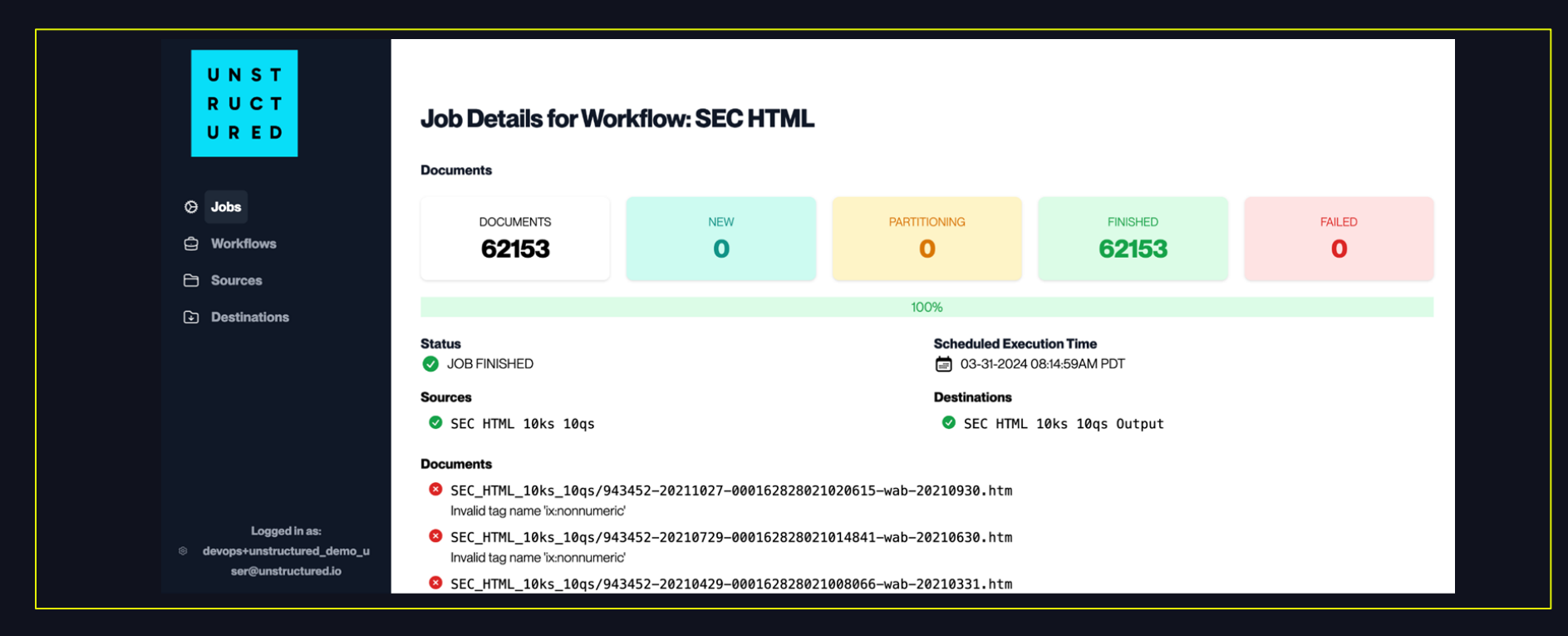

## Check out end-to-end RAG demo

#### Databricks dbdemos llm -rag-chatbot

- End-to-end demo of RAG using unstructured, Databricks Vector Search, and DBRX (in the advanced section)
- Ingests Databricks ebooks and creates a chatbot interface to facilitate asking questions
- Code is re-usable and easily imported into your databricks workspace

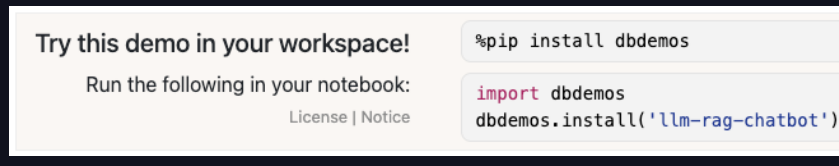

<https://notebooks.databricks.com/demos/llm-rag-chatbot/index.html>

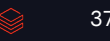

# THANK YOU

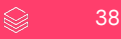